# **Free Access to Scripts service - Frequently Asked Questions**

### **1) What qualifications is Free Access to Scripts available for?**

This service is available for all qualifications. Where the scripts are marked online they will be available immediately. This includes AS and A levels, GCSEs, International GCSEs, International Advanced Levels, Edexcel Awards and Functional Skills.

# **2) Is Free Access to Scripts available for all marked exampapers?**

This service is available for any exam paper that has been marked online. Controlled assessments and coursework are marked by the centre and so aren't available through this service. If your candidate's script is not available via the portal, because it was not marked online, you will still be able to request a copy, via Edexcel Online, and we will provide you with a copy free of charge.

#### **3) Who can access scripts through Edexcel Online?**

Scripts can be accessed by anyone who has the 'Exam Viewer' profile on Edexcel Online. If you are unsure of your username and password please speak to your Exams Officer in the first instance.

# **4) How do I access the scripts?**

You access the scripts through a self-service portal, where you can access, view and download your candidates' scripts in PDF format free of charge. This portal is accessible via Edexcel Online. We have produced a user guide to help guide you through the system at **quals.pearson.com/2018ATS**. If your candidate's script is not available via the portal, because it was not marked online, you will still be able to request a copy, via Edexcel Online, and we will provide you with a copy free of charge.

#### **5) What can I do if I have a question about the marking in one of the papers I access?**

If you believe that one or more of your candidate's scripts have not been marked accurately you can apply for a review of marking. We would encourage you to use the Principal Examiner Report and the final mark scheme, both available on our website in your review of your candidates' scripts and the marks they have been awarded.

We will not charge centres for any reviews of marking if the candidate has been issued with an incorrect grade. That is to say if the grade for the qualification needs to be changed as a result of the review of marking. We also do not charge you if your candidate has not been issued an overall grade for the qualification and their notional unit grade changes as a result of the review.

# **6) Why do I need to obtain candidates' permission to access theirscripts?**

Candidate's consent must be obtained prior to viewing the script and can only be obtained from results day and not before that point. This has always been the case with access to scripts and is no different now scripts are available to view on the free portal. More information can be found in section 4.2 of the JCQ guidance **[here](https://www.jcq.org.uk/exams-office/post-results-services/post-results-services-june-2018-and-november-2018)**.

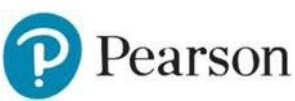

# **7) If I view a script on the script viewer, can I then apply for a review of marking?**

Yes, you can apply for a review of marking after viewing a script on the script viewer. All review of marking applications have to be made before the published deadline for each service.

### **8) What is the turnaround time on a traditionally marked script if an ATS is requested?**

We aim to get the scripts to centres at least 10 calendar days before the published review of marking service type 2 deadline.

#### **9) Are we offering ATSPE (post review of marking copy of script) service on traditionally marked scripts?**

Yes, on papers where the ATSPE service is available, we'll be offering the service. Please ensure you apply for the service when you make the review of marking application.

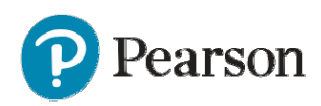